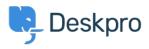

Base de Conhecimentos > Deskpro Legacy > 7. Set up Live Chat

## 7. Set up Live Chat

Benedict Sycamore - 2019-10-10 - Comentários (0) - Deskpro Legacy

If you want to provide fast and effective support, there's no better way to do this than with Live Chat.

Deskpro comes with a fully-featured Live Chat solution as standard, allowing you to create personal connections in real-time with customers who are looking for support.

We want to make sure Deskpro brings you closer to your customers, with support that's as efficient as it is meaningful.

Here's how you can use Live Chat:

## Go to Admin > Chat > Site Widget & Chat to configure chat settings.

| 🤤 Q. Search                                                                                                    | / ◎ / ● / ▪                                                                                                    | / 💷 / 🎄 - 💂                                                                                         |
|----------------------------------------------------------------------------------------------------|----------------------------------------------------------------------------------------------------|----------------------------------------------------------------------------------------------------|
| Ba Admin Datiboard     O Setup     -                                                                                                    | 0 Site Widget & Chat                                                                                                    | Add subget & charl to your site<br>Add inductors and here to hove to add the widget to your website |
| El Troleta -                                                                                                    | Widget settings •                                                                                                    | Preview Mode: Button Pre-chat In Chat Ticket                                                        |
| A CRM · ·                                                                                                    | Chat now label (chat is available)                                                                                                    | Oral Inga 🗄 🚺                                                                                       |
| III Setup     III Setup     III Setup     III Setup     III Setup     III Setup     III Setup     III Setup     III Setup     III Setup     III Setup     III Setup     III Setup     III Setup     III Setup     III Setup     III Setup     III Setup     III Setup     III Setup      III Setup      III Setup      IIII Setup      III Setup      IIII | Contact us table! (chal is unavailable)<br>Contact Us                                                                                                    | Caral                                                                                               |
| E Ouldes     Ponial     Set Woget & Chat     B Taket Form Woget                                                                                                    | Size<br>G Small @ Medum O Large                                                                                                    | Google                                                                                              |
|                                                                                                    | Coloss  Bedaguand color  Color decignment of the decignment of the | Gouge Search In The Technologicality                                                                |
|                                                                                                    | Widget type                                                                                                    |                                                                                                    |
|                                                                                                    | Polition           Image: Sign the second second sec              |                                                                                                    |
|                                                                                                    | Chat settings >                                                                                                    | Carrier Isport                                                                                      |
|                                                                                                    | Proactive chat settings >                                                                                                    | Next help ) per registra a low charaktione<br>of or non-<br>Start a conversation                    |
|                                                                                                    | Ticket settings ,                                                                                                    | Our New Ø                                                                                           |
|                                                                                                    |                                                                                                    | Discard changes Save Reset to default                                                               |

From here you can enable or disable the chat system altogether using the **Enable/Disable Chat** toggle at the top of the page.

Remember, even when chat is enabled, it will not be shown to users unless at least one agent is logged in to chat within the agent interface.

When a user initiates a chat and you're logged in to the chat system, you will see a NEW CHAT pop-up window at the top left of the agent interface. You will also hear an audio notification.

You can choose to **Dismiss** the chat and leave it for other agents, or you can **Accept** to begin chatting.

Chatting works much like popular chat clients such as Google Talk, Facebook Messenger,

AIM etc. You see each message the user types in a blue speech bubble, and you can even see a preview of this message as the user is typing.

Use the reply box at the bottom of the window to send your response. You can use the caption button or just press Enter/Return on your keyboard.

Happy chatting.

For more information on using Live Chat, refer to our guide.

Or read our next article in the 'Getting Started' series on <u>creating your first knowledgebase</u> <u>article</u>.